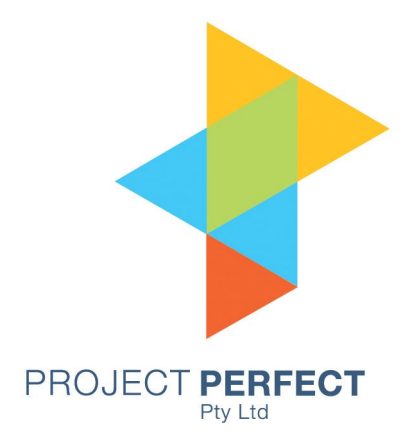

# Functional Decomposition User Guide

Prepared By: Neville Turbit Version 1.0 1 Feb 09

#### **Table of Contents**

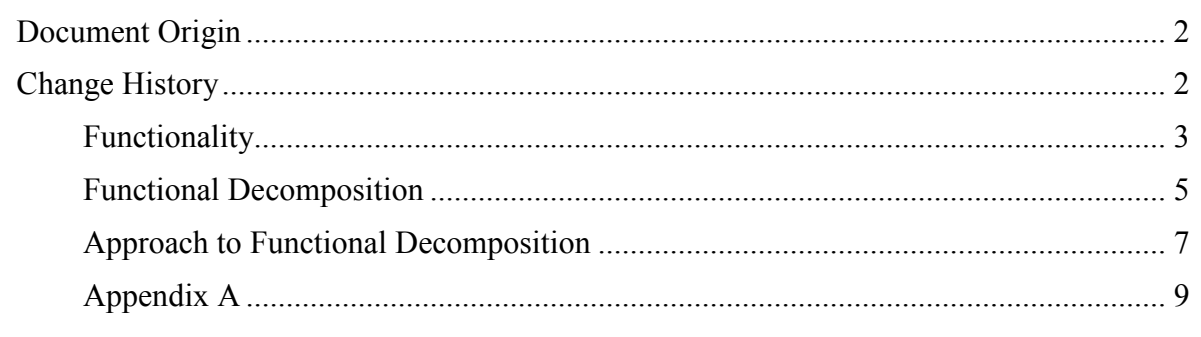

#### **Document Origin**

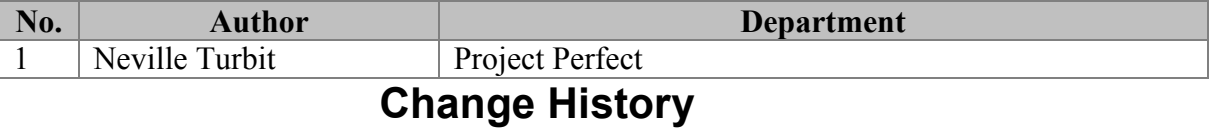

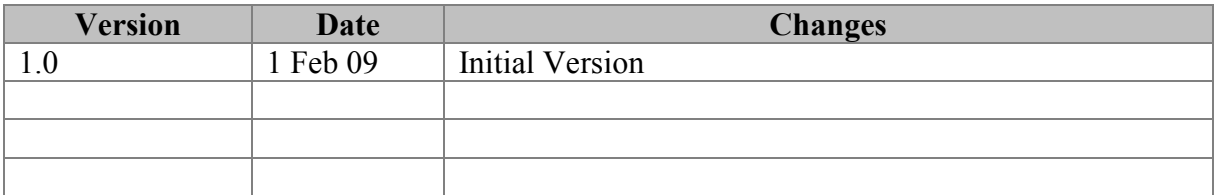

## **Functionality**

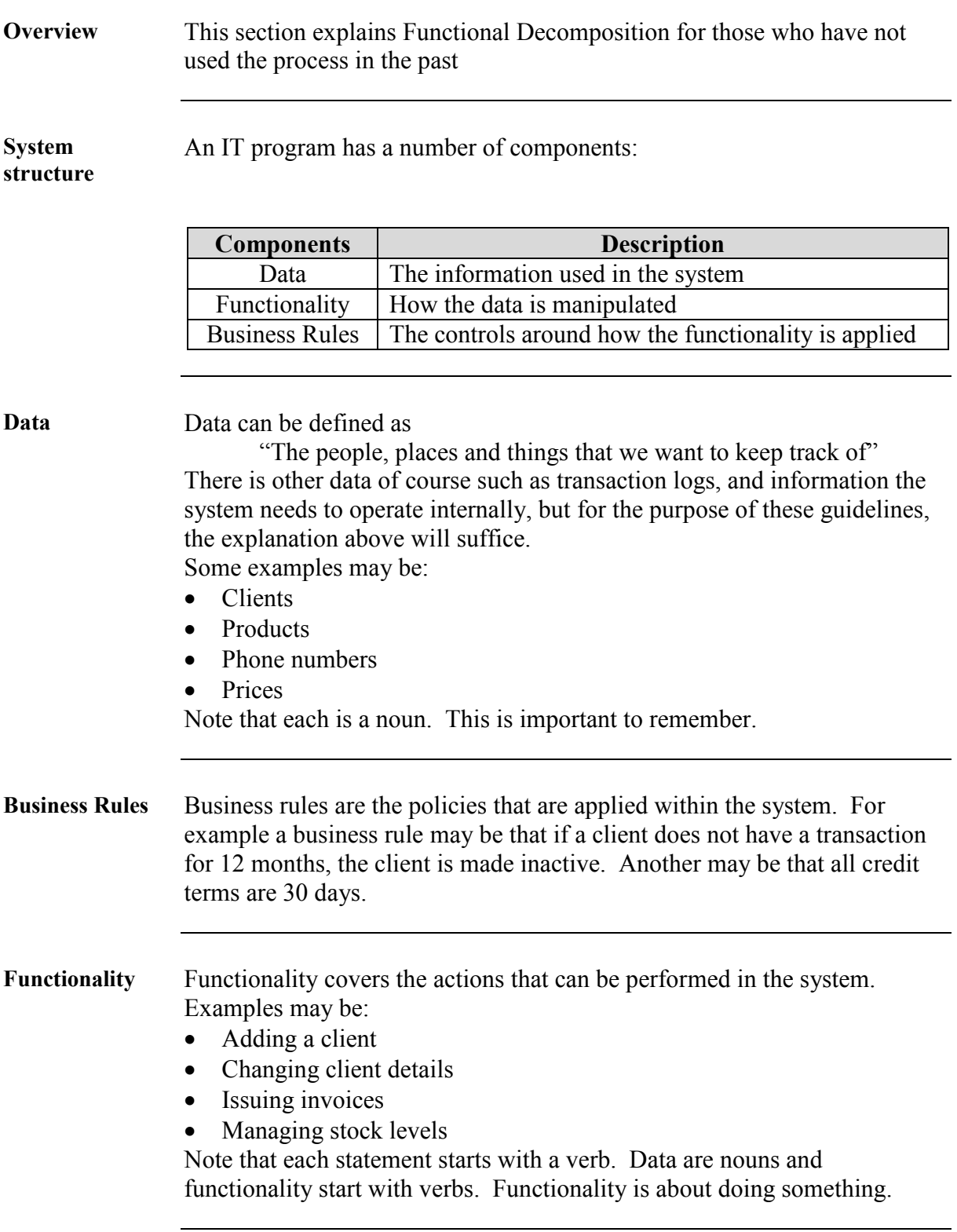

*Continued on next page* 

## **Functionality,** Continued

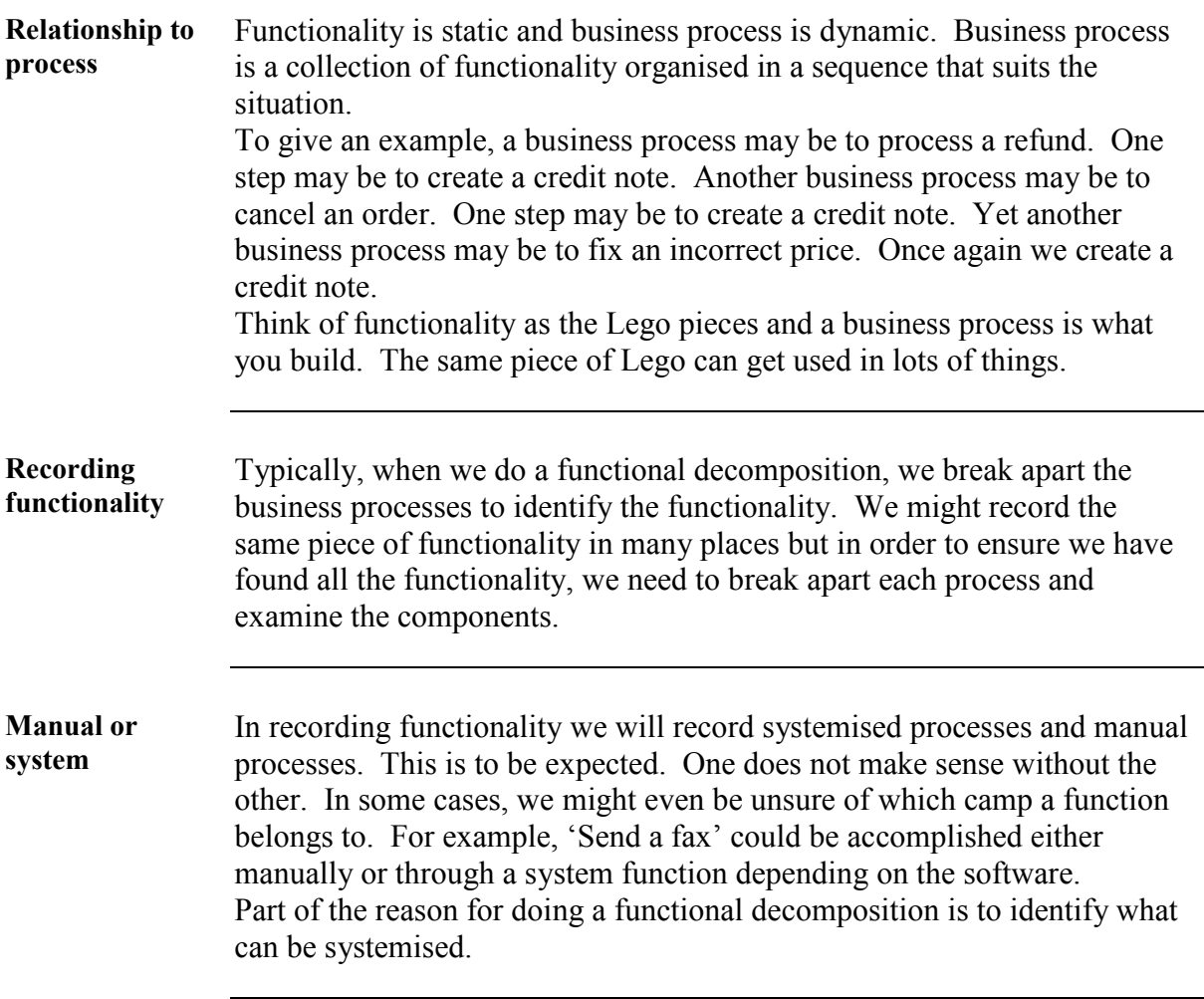

# **Functional Decomposition**

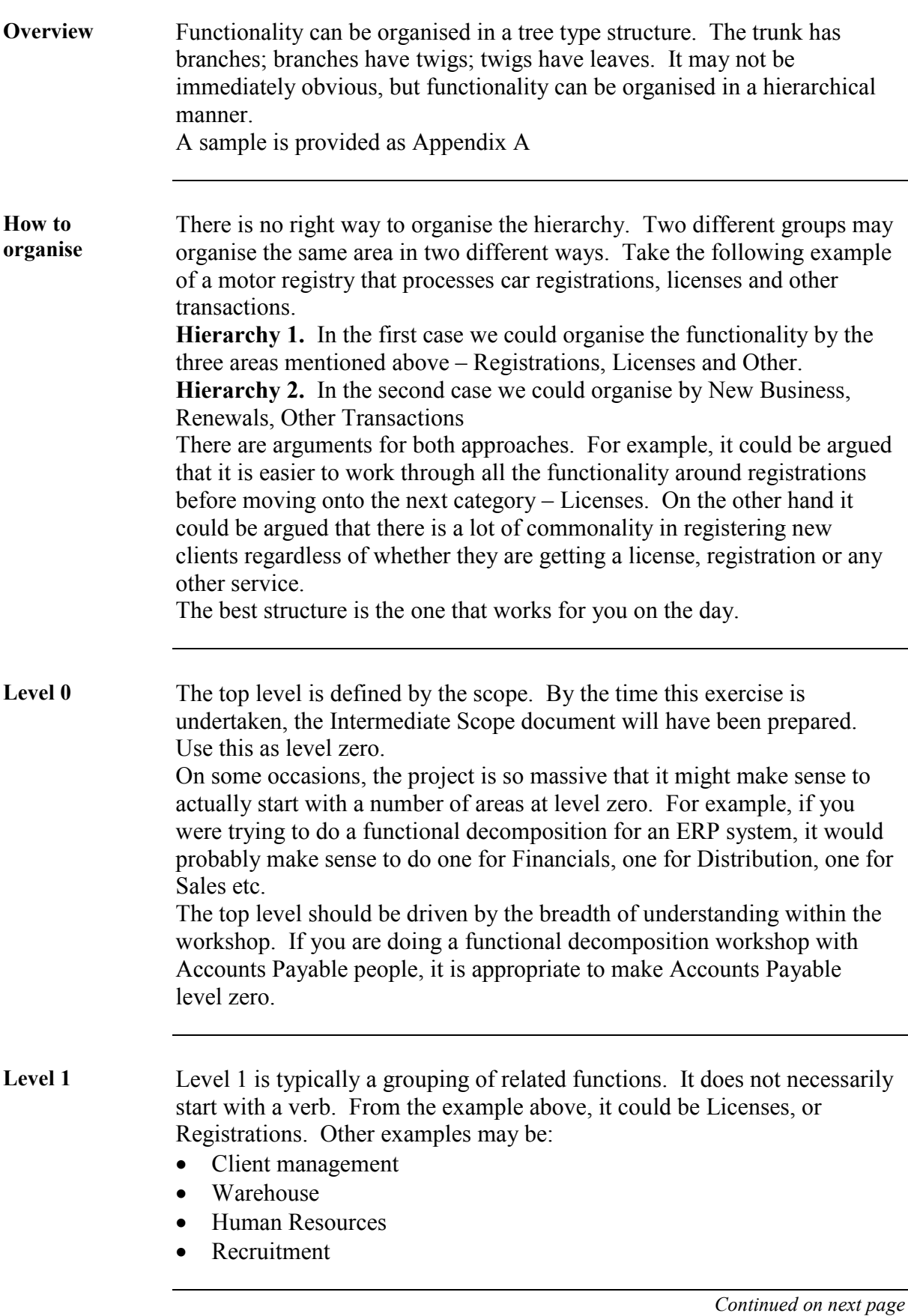

## **Functional Decomposition, Continued**

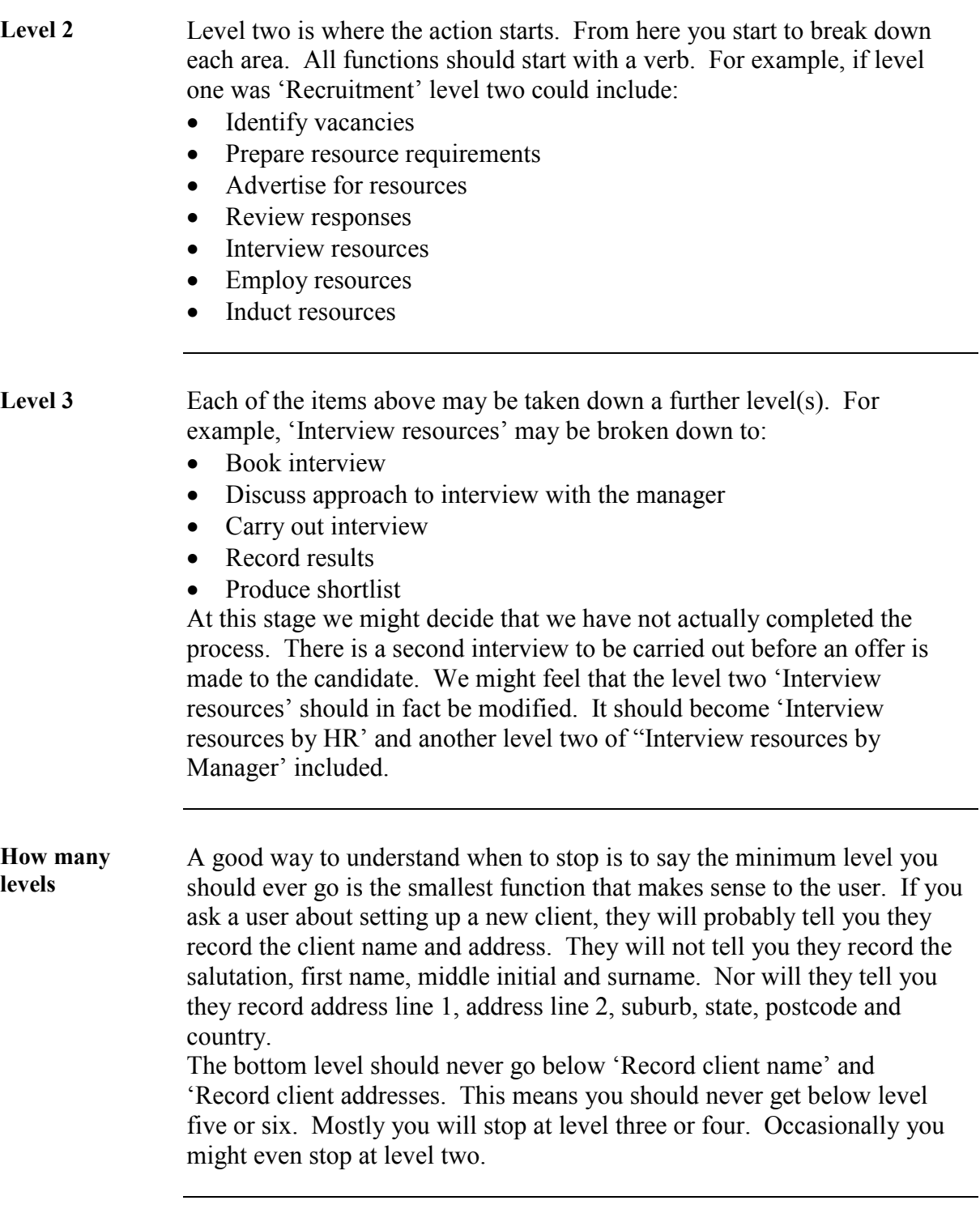

#### **Approach to Functional Decomposition**

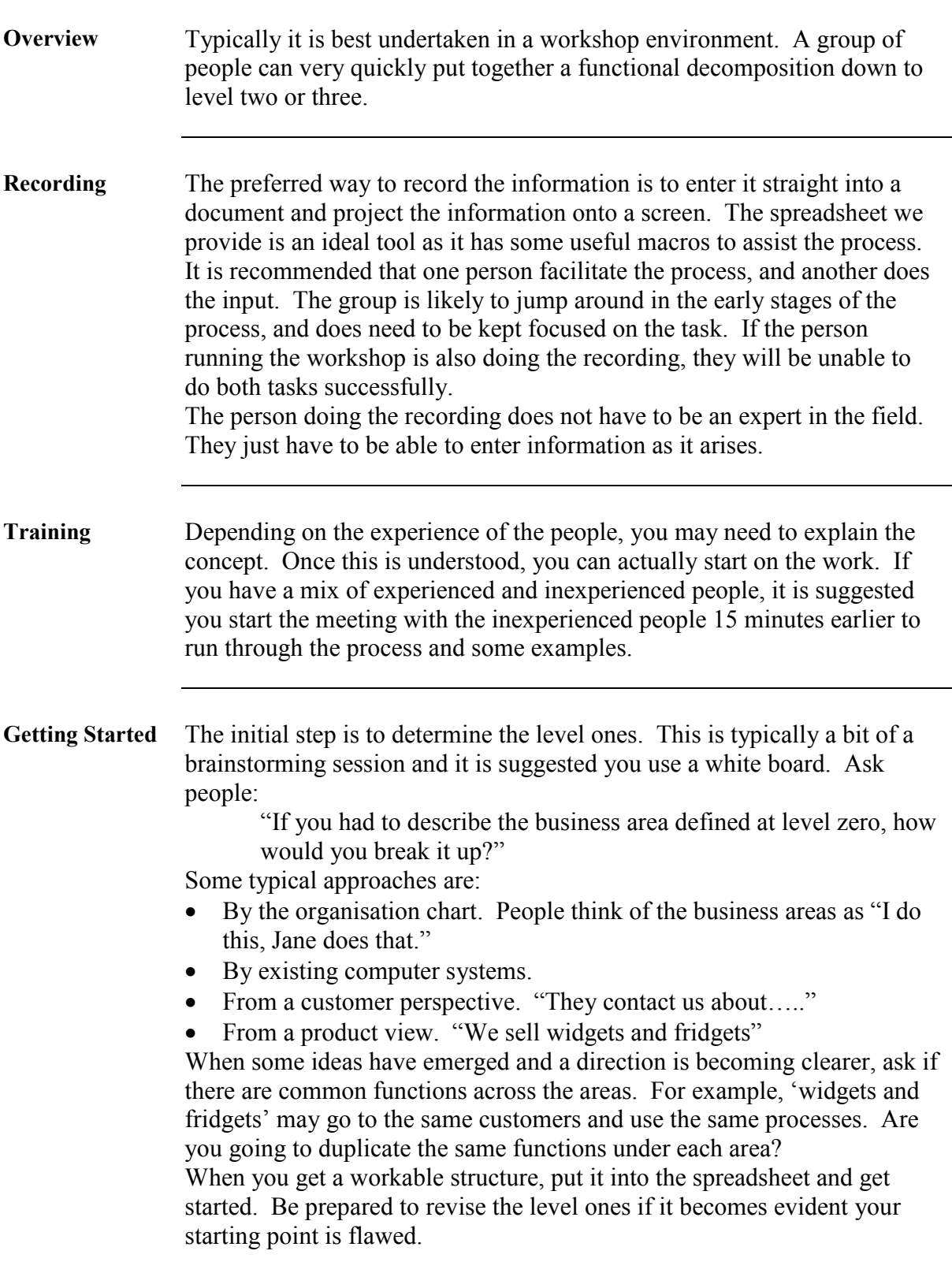

*Continued on next page* 

## **Approach to Functional Decomposition,** Continued

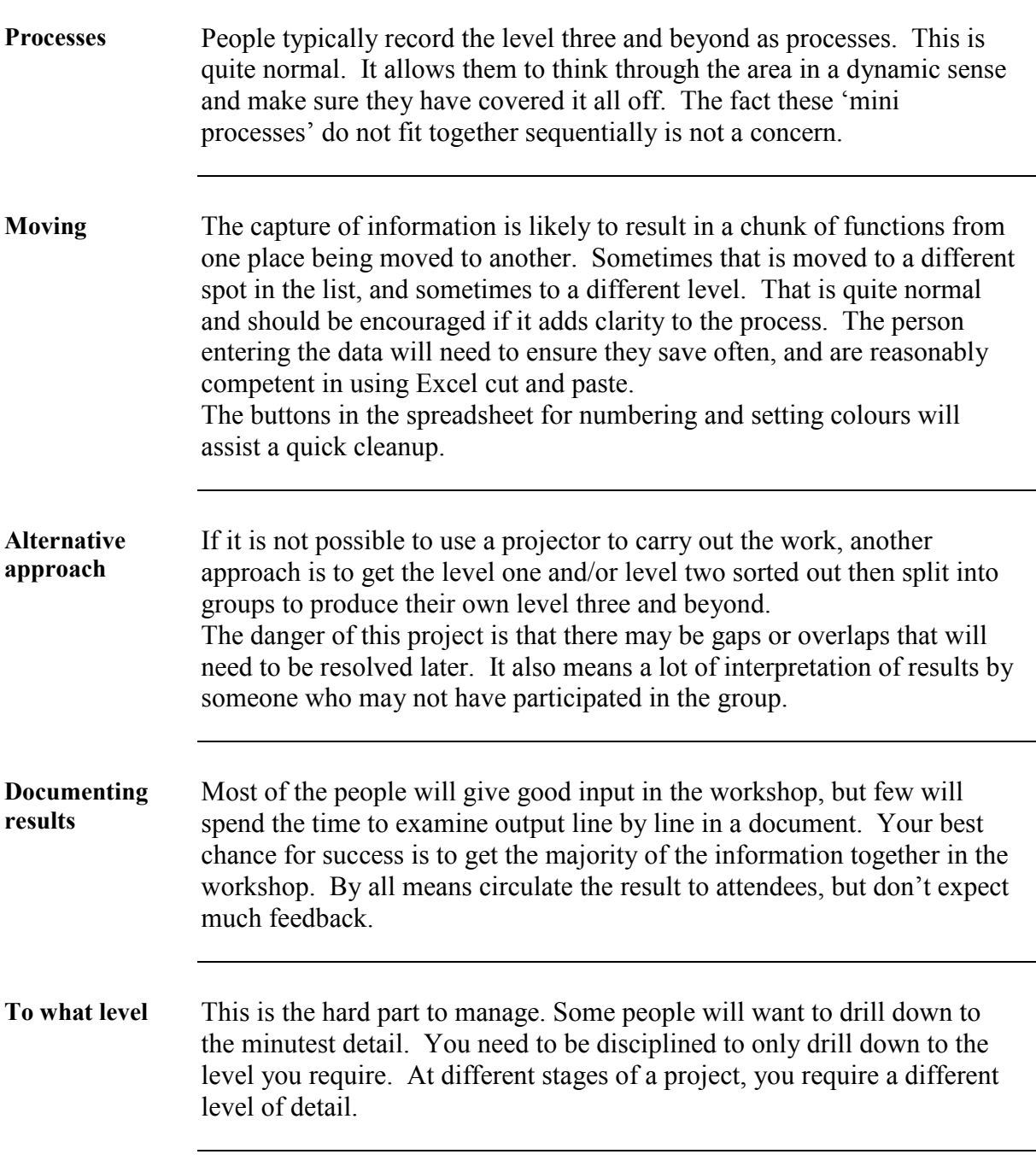

#### **Appendix A**

**Overview** The following is a sample Functional Decomposition. The level 0 is 'Claim Processing'

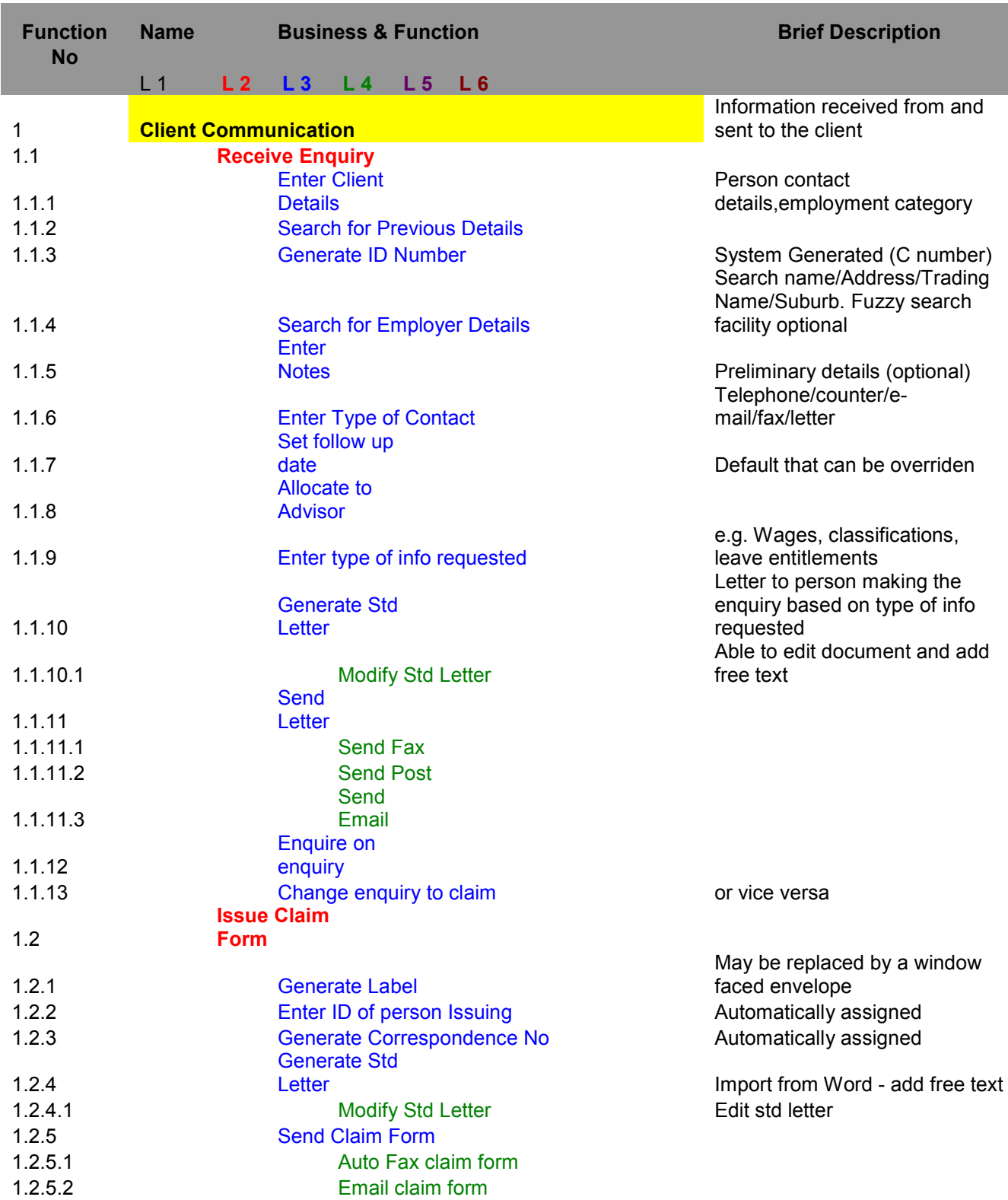

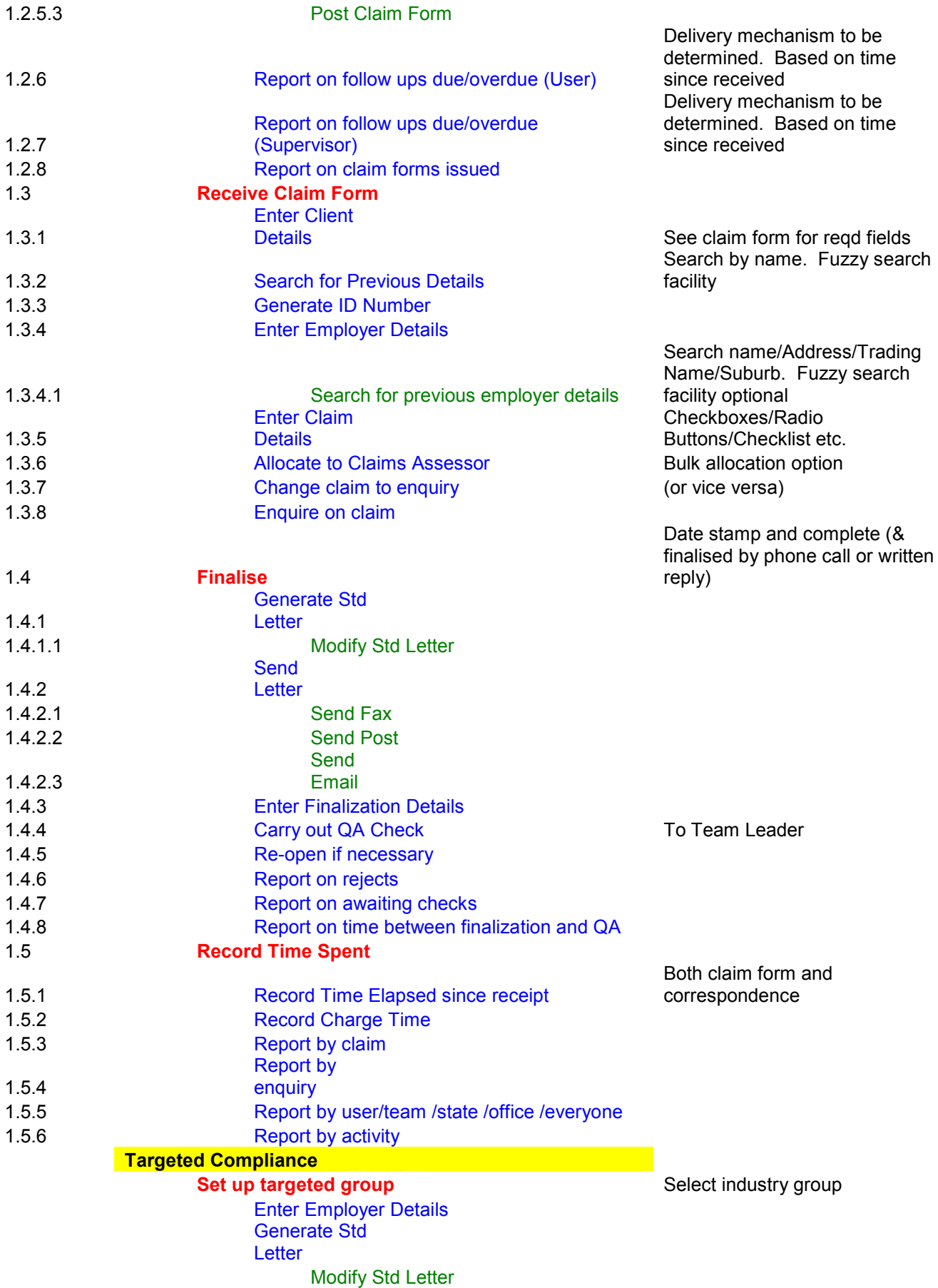

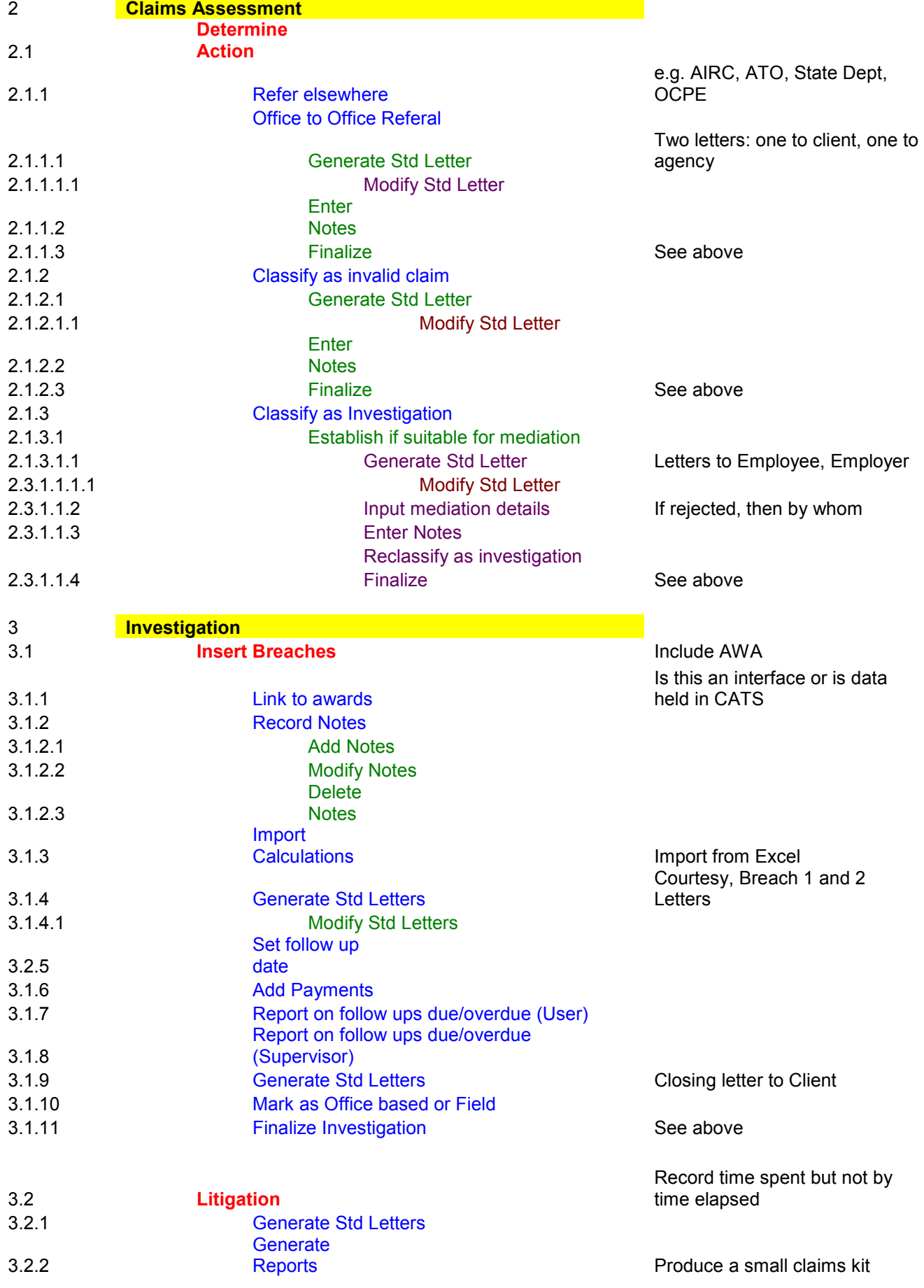

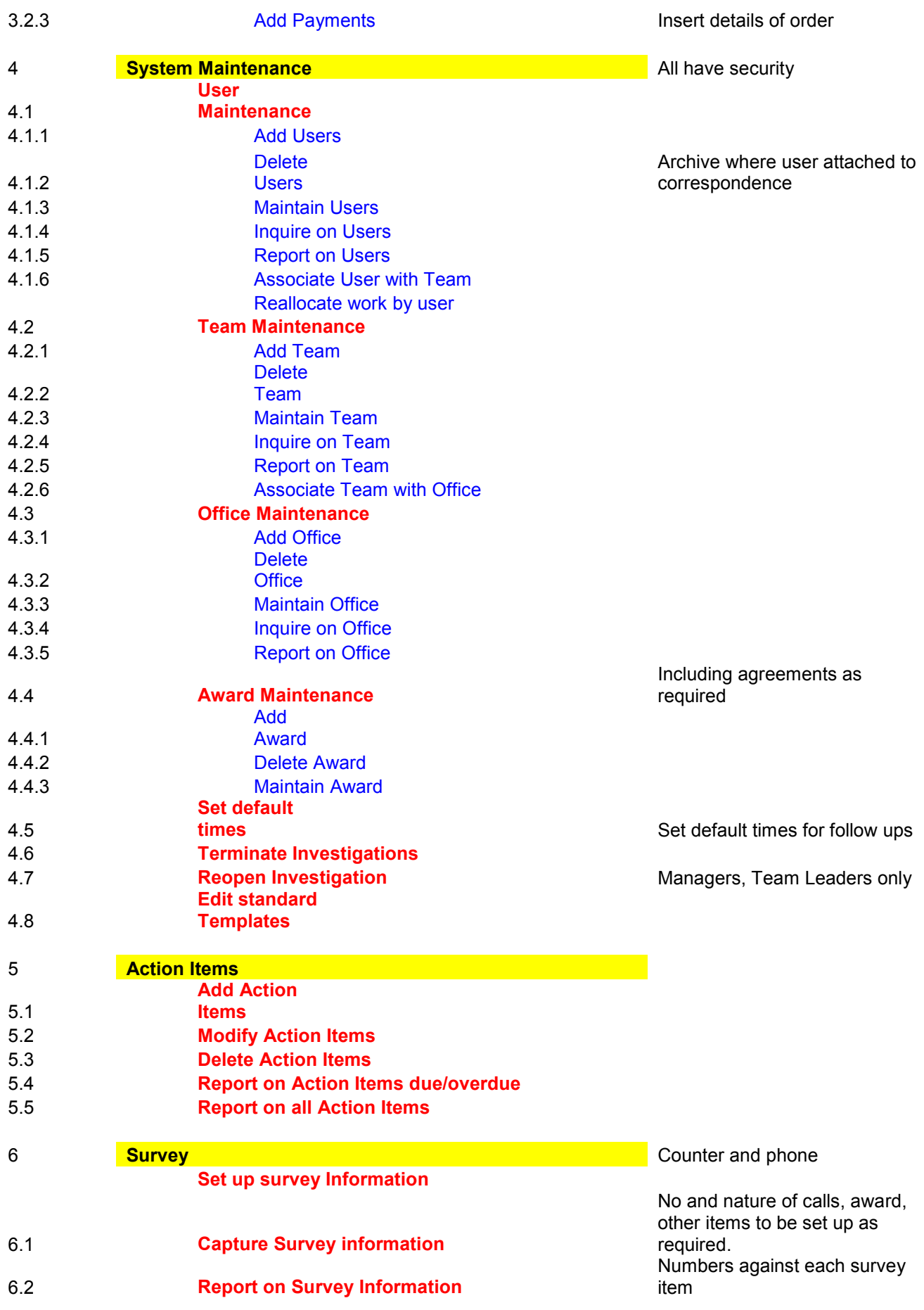

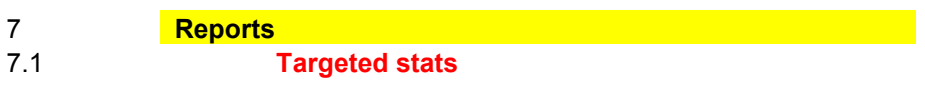